This is Google's cache of http://www.threatexpert.com /report.aspx?md5=ce0296e2d77ec3bb112e270fc260f274. It is a snapshot of the page as it appeared on Jan 8, 2014 02:13:06 GMT. The current page could have changed in the meantime. Learn more Tip: To quickly find your search term on this page, press **Ctrl+F** or **⌘-F** (Mac) and use the find bar.

Text-only version

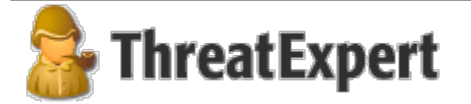

Visit ThreatExpert web site | Close Report

## **Submission Summary:**

- **B** Submission details:
	- Submission received: 18 December 2013, 16:08:11
	- Processing time: 5 min 50 sec
	- Submitted sample:
		- File MD5: 0xCE0296E2D77EC3BB112E270FC260F274
		- File SHA-1: 0x8A6AF8587ADF0E743871AD6B9889428B5F75B86B
		- Filesize: 270,336 bytes
- **Summary of the findings:**

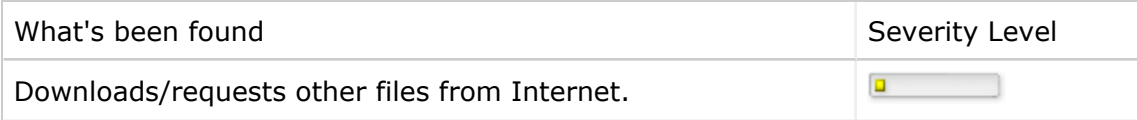

## **Technical Details:**

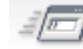

#### **Memory Modifications**

■ There was a new process created in the system:

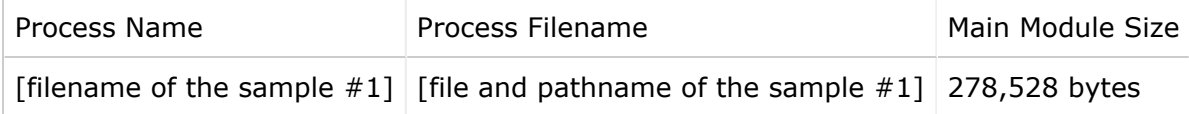

■ There was a new service created in the system:

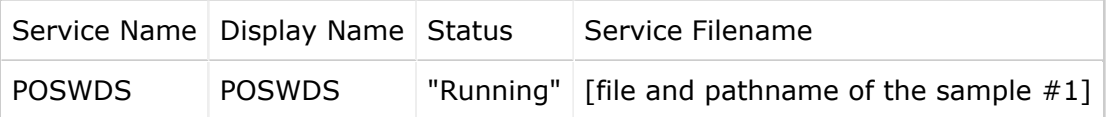

### **Registry Modifications**

- The following Registry Keys were created:
	- HKEY\_LOCAL\_MACHINE\SYSTEM\ControlSet001\Enum\Root\LEGACY\_POSWDS
	- HKEY\_LOCAL\_MACHINE\SYSTEM\ControlSet001\Enum\Root\LEGACY\_POSWDS\0000
	- HKEY\_LOCAL\_MACHINE\SYSTEM\ControlSet001\Enum\Root\LEGACY\_POSWDS \0000\Control
	- HKEY\_LOCAL\_MACHINE\SYSTEM\ControlSet001\Services\POSWDS
	- HKEY\_LOCAL\_MACHINE\SYSTEM\ControlSet001\Services\POSWDS\Security
	- ▶ HKEY\_LOCAL\_MACHINE\SYSTEM\ControlSet001\Services\POSWDS\Enum
	- HKEY\_LOCAL\_MACHINE\SYSTEM\CurrentControlSet\Enum\Root\LEGACY\_POSWDS
	- HKEY\_LOCAL\_MACHINE\SYSTEM\CurrentControlSet\Enum\Root \LEGACY\_POSWDS\0000
	- HKEY\_LOCAL\_MACHINE\SYSTEM\CurrentControlSet\Enum\Root\LEGACY\_POSWDS \0000\Control
	- HKEY\_LOCAL\_MACHINE\SYSTEM\CurrentControlSet\Services\POSWDS
	- HKEY\_LOCAL\_MACHINE\SYSTEM\CurrentControlSet\Services\POSWDS\Security
	- HKEY\_LOCAL\_MACHINE\SYSTEM\CurrentControlSet\Services\POSWDS\Enum
- **The newly created Registry Values are:** 
	- [HKEY\_LOCAL\_MACHINE\SYSTEM\ControlSet001\Enum\Root\LEGACY\_POSWDS \0000\Control]
		- $\text{W}$  \*NewlyCreated\* = 0x00000000
		- L ActiveService = "POSWDS"
	- [HKEY\_LOCAL\_MACHINE\SYSTEM\ControlSet001\Enum\Root\LEGACY\_POSWDS \0000]
		- $\Box$  Service = "POSWDS"
		- $L_{\text{eqacy}} = 0 \times 00000001$
		- $\Box$  ConfigFlags = 0x00000000
		- $\Box$  Class = "LegacyDriver"
		- $\Box$  ClassGUID = "{8ECC055D-047F-11D1-A537-0000F8753ED1}"
		- $\Box$  DeviceDesc = "POSWDS"
	- [HKEY\_LOCAL\_MACHINE\SYSTEM\ControlSet001\Enum\Root\LEGACY\_POSWDS]
		- $\blacksquare$  NextInstance = 0x00000001
- [HKEY\_LOCAL\_MACHINE\SYSTEM\ControlSet001\Services\POSWDS\Enum]
	- $\Box$  0 = "Root\LEGACY\_POSWDS\0000"
	- $\Box$  Count = 0x00000001
	- $\blacksquare$  NextInstance = 0x00000001
- [HKEY\_LOCAL\_MACHINE\SYSTEM\ControlSet001\Services\POSWDS\Security]
	- $\Box$  Security = 01 00 14 80 90 00 00 00 9C 00 00 00 14 00 00 00 30 00 00 00 02 00 1C 00 01 00 00 00 02 80 14 00 FF 01 0F 00 01 01 00 00 00 00 00 01 00 00 00 00 02 00 60 00 04 00 00 00 00 00 14 00 FD 01 02 00 01 01 00 00 00 00 00 05 12 00 00 00 00 00 18 00 FF 01 0F 0
- [HKEY\_LOCAL\_MACHINE\SYSTEM\ControlSet001\Services\POSWDS]
	- $\Box$  Type = 0x00000110
	- $\Box$  Start = 0x00000002
	- $L$  ErrorControl = 0x00000000
	- $\Box$  ImagePath = "[file and pathname of the sample #1]"
	- DisplayName = "POSWDS"
	- ObjectName = "LocalSystem"
	- **Example Actions = FF FF FF FF 01 00 00 00 01 00 00 00 03 00 00 00 74 00 6D** 00 01 00 00 00 A0 86 01 00 01 00 00 00 A0 86 01 00 01 00 00 00 A0 86 01 00
- [HKEY\_LOCAL\_MACHINE\SYSTEM\CurrentControlSet\Enum\Root\LEGACY\_POSWDS \0000\Control]
	- $\text{L}$  \*NewlyCreated\* = 0x00000000
	- L ActiveService = "POSWDS"
- [HKEY\_LOCAL\_MACHINE\SYSTEM\CurrentControlSet\Enum\Root\LEGACY\_POSWDS \0000]
	- Service = "POSWDS"
	- $L_{\text{eq}}$  Legacy = 0x00000001
	- $\Box$  ConfigFlags = 0x00000000
	- $\Box$  Class = "LegacyDriver"
	- $\Box$  ClassGUID = "{8ECC055D-047F-11D1-A537-0000F8753ED1}"
	- $\Box$  DeviceDesc = "POSWDS"
- [HKEY\_LOCAL\_MACHINE\SYSTEM\CurrentControlSet\Enum\Root\LEGACY\_POSWDS]
	- $\blacksquare$  NextInstance = 0x00000001
- [HKEY\_LOCAL\_MACHINE\SYSTEM\CurrentControlSet\Services\POSWDS\Enum]
	- $\Box$  0 = "Root\LEGACY\_POSWDS\0000"
	- $\Box$  Count = 0x00000001
	- $\blacksquare$  NextInstance = 0x00000001
- [HKEY\_LOCAL\_MACHINE\SYSTEM\CurrentControlSet\Services\POSWDS\Security]
- $\Box$  Security = 01 00 14 80 90 00 00 00 9C 00 00 00 14 00 00 00 30 00 00 00 02 00 1C 00 01 00 00 00 02 80 14 00 FF 01 0F 00 01 01 00 00 00 00 00 01 00 00 00 00 02 00 60 00 04 00 00 00 00 00 14 00 FD 01 02 00 01 01 00 00 00 00 00 05 12 00 00 00 00 00 18 00 FF 01 0F 0
- [HKEY\_LOCAL\_MACHINE\SYSTEM\CurrentControlSet\Services\POSWDS]
	- $\Box$  Type = 0x00000110
	- $\ln$  Start = 0x00000002
	- $L$  ErrorControl = 0x00000000
	- $\Box$  ImagePath = "[file and pathname of the sample  $\#1$ ]"
	- DisplayName = "POSWDS"
	- ObjectName = "LocalSystem"
	- $\Box$  FailureActions = FF FF FF FF 01 00 00 00 01 00 00 00 03 00 00 00 74 00 6D 00 01 00 00 00 A0 86 01 00 01 00 00 00 A0 86 01 00 01 00 00 00 A0 86 01  $0<sub>0</sub>$
- [HKEY\_USERS\.DEFAULT\Software\Microsoft\Windows\CurrentVersion\Internet Settings]
	- $\Box$  ProxyEnable = 0x00000000
- The following Registry Values were modified:
	- [HKEY\_LOCAL\_MACHINE\SYSTEM\ControlSet001\Control\ServiceCurrent]
		- $\Box$  (Default) =
	- [HKEY\_LOCAL\_MACHINE\SYSTEM\CurrentControlSet\Control\ServiceCurrent]
		- $\Box$  (Default) =

# **Other details**

■ The following Internet Connection was established:

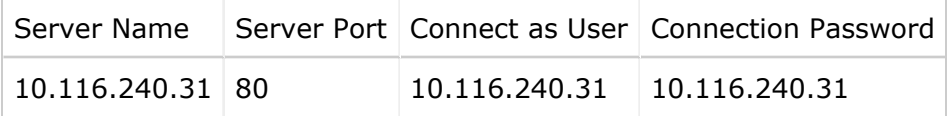

**The following Network Connection was requested:** 

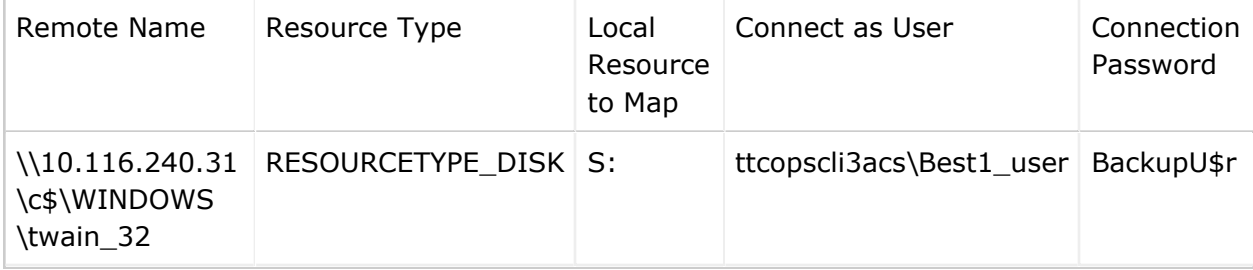

All content ("Information") contained in this report is the copyrighted work of Threat Expert Ltd and its associated companies ("ThreatExpert") and may not be copied without the express permission of ThreatExpert.

The Information is provided on an "as is" basis. ThreatExpert disclaims all warranties, whether express or implied, to the maximum extent permitted by law, including the implied warranties that the Information is merchantable, of satisfactory quality, accurate, fit for a particular purpose or need, or non-infringing, unless such implied warranties are legally incapable of exclusion. Further, ThreatExpert does not warrant or make any representations regarding the use or the results of the use of the Information in terms of their correctness, accuracy, reliability, or otherwise.

Copyright © 2014 ThreatExpert. All rights reserved.